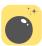

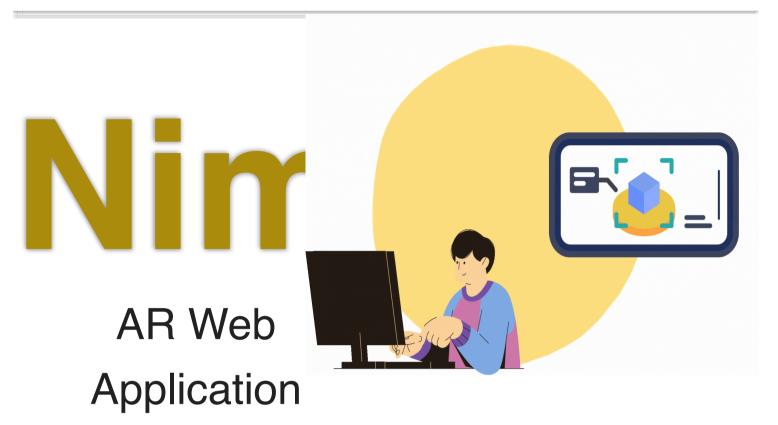

# Showcase your AR creations on our website.

Enhance the appeal by presenting your AR masterpieces through our website. We're here to assist you every step of the way. Experience heightened user-friendliness. With just a few simple steps, you can instantly showcase your creations. Get started with a free trial.

Initiate your project here.

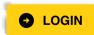

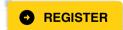

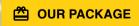

#### Present in a fresh new way.

Transform the presentation style of your work with our new format

featuring video and model presentations. You can try it out here.

Now available for you to try out at:

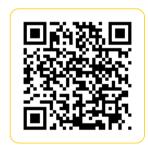

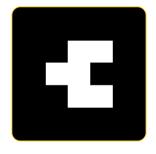

## 3 STEP

# Simple as can be, to create your artistic masterpieces.

And with NIMITR, turning your AR ideas into reality will no longer be a challenge.

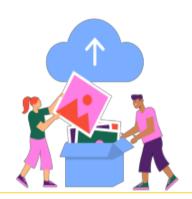

#### 01 Choose Marker

Choose the marker you want to use as a target for displaying the video or model

#### 02 Upload Media

Upload the video or model you want to showcase.

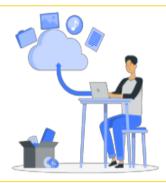

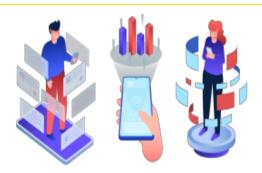

#### 03 Enjoy!

Open the link obtained from the project to access the presentation instantly.

### Why Choose NIMITR

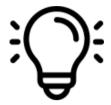

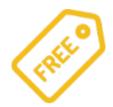

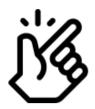

# Adjusted by yourself.

Content is not necessary as you can manage it freely and independently.

#### Free

Free to use, no charges apply.

## Easy and fast.

That's right! We have developed a well-designed system for you to use with minimal steps.

## Video examples of application.

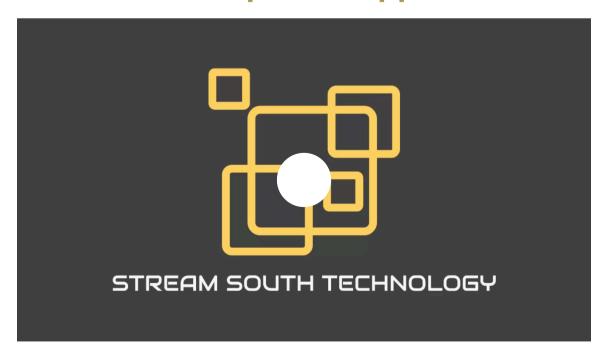